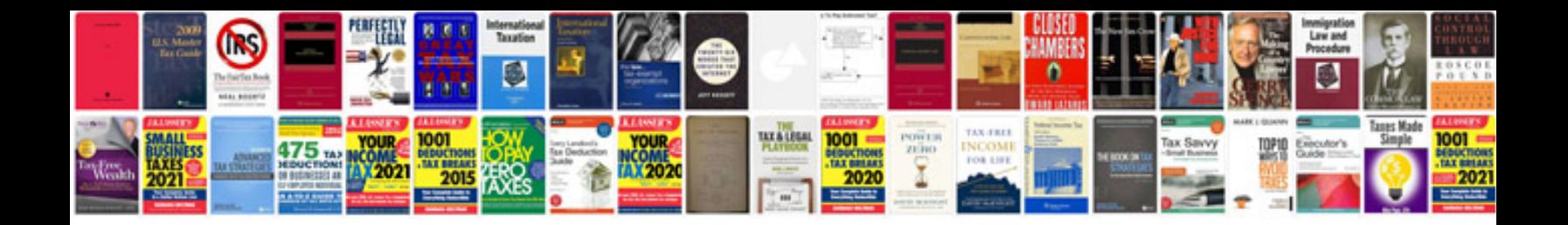

**Attraction formula download**

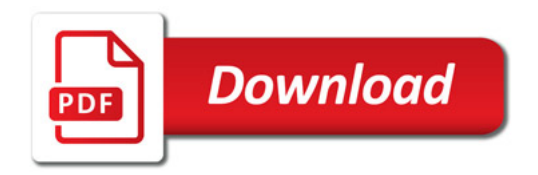

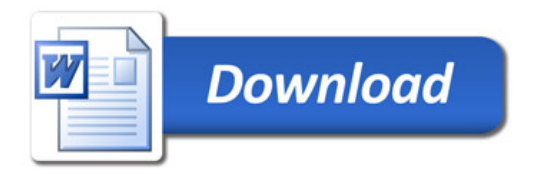